# **Developer's Guide**

## **Table of contents**

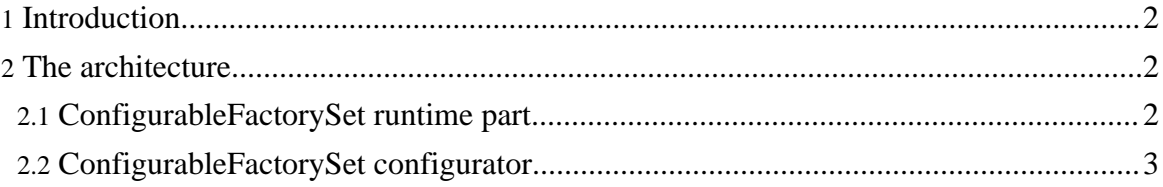

## <span id="page-1-0"></span>**1. Introduction**

Dimensions is a multi-channel framework that works on top of Tiles, because the entry-point classes (ChannelFactorySet and ConfigurableFactorySet) implement the FactorySet class (and then the DefinitionsFactory class). This way, Tiles delegates all of the job of building Tiles definitions (in terms of object representations) to Dimensions.

The main purpose of Dimensions is to deliver different Tiles definitions starting from the same request, depending on situations like different client devices, different user roles, etc., that can be decided by the programmer. This is achieved by assigning different Tiles definitions configuration files to different "cases".

During execution, if a "case" is identified, a "Decision" is made by a "Decider" and then a particular Tiles definitions configuration file is used. If a case is identified but no corresponding "decision" can be taken, the best thing that a Decider can do is "degrade" to a feasible decision.

## <span id="page-1-1"></span>**2. The architecture**

In this section we will explain the architecture of Dimensions 0.6. If you want to investigate the "old" 0.5 architecture you should go to the old Dimensions website. (???)

Dimensions is composed of three main parts:

- The class ConfigurableFactorySet, an implementation of FactorySet abstract class. It is the interface between Tiles and the internal part of Dimensions.
- The configurator, that is implemented as a part of ConfigurableFactorySet, that is able to build all the needed objects.
- The Decider interface: it has the responsibility to inteprete the HTTP request and take a Decision. The class ConfigurableFactorySet will use this "decision" to deliver the correct definitions set, among which the requested Tiles definition should be picked.

#### <span id="page-1-2"></span>**2.1. ConfigurableFactorySet runtime part**

The ConfigurableFactorySet class is the entry point for Dimensions framework. The Tiles engine will pass all of Tiles definitions names to this class, that (at the end) will answer with an object of class XmlDefinition.

This class extends the FactorySet class, that permits to store different DefinitionsFactory, though it acts as a DefinitionsFactory itself! FactorySet contains a key-value map, where values are DefinitionsFactory

#### Developer's Guide

objects and the keys can be anything. In our case, the keys are objects of class Decision.

The most important methods are:

- getDefinitionsFactoryKey: it is responsible to return the key (i.e. the decision) after calling the decider;
- createFactory: it is responsible to create a DefinitionsFactory for the given key (i.e. decision).

The class FactorySet will not recreate an already built DefinitionsFactory, so it has an already made caching artifact!

#### <span id="page-2-0"></span>**2.2. ConfigurableFactorySet configurator**

This class has also the task of loading the configuration object. This is made by parsing the configuration file using Jakarta Commons Digester and a custom ruleset.

```
(To be completed...)
```